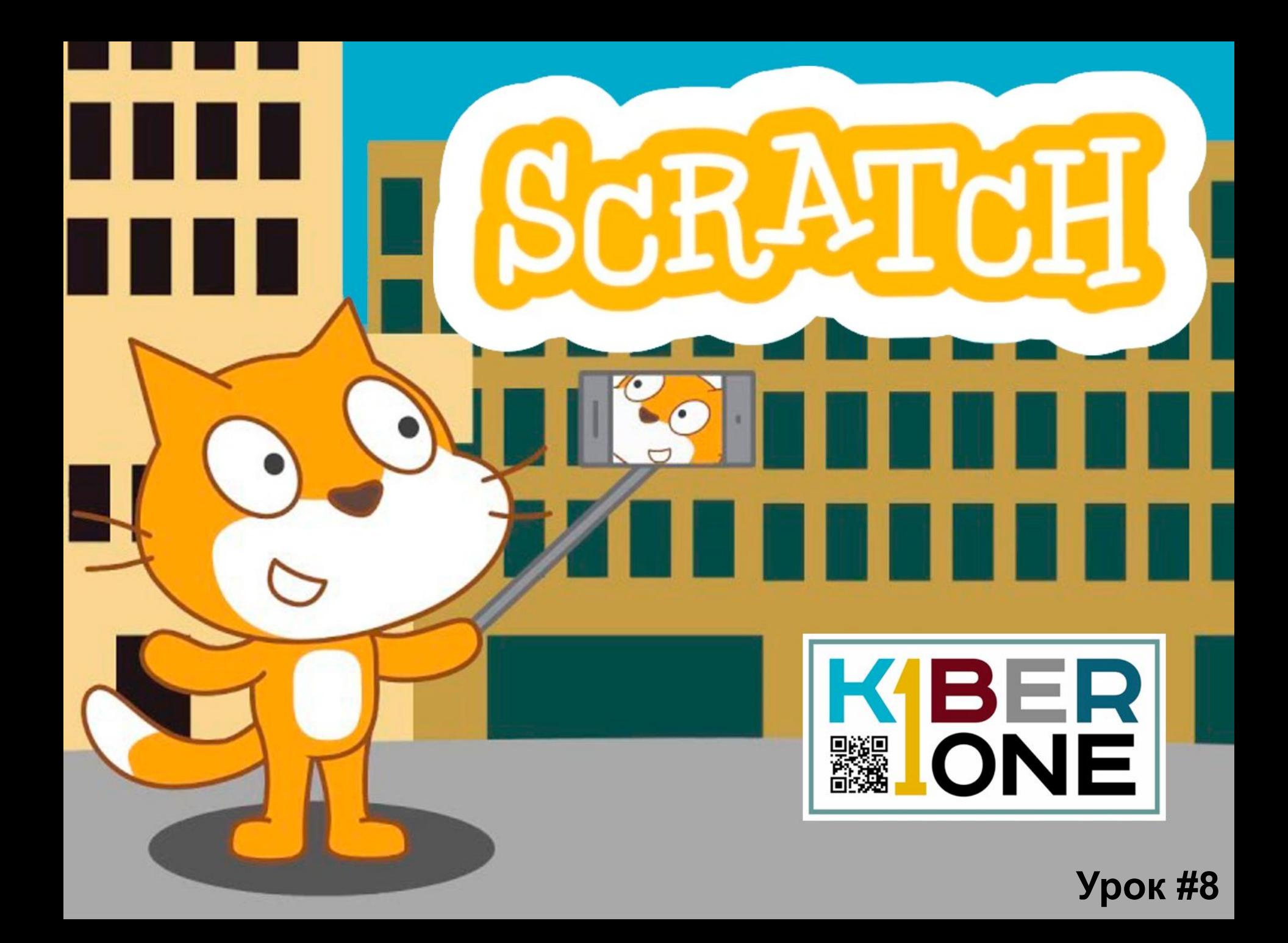

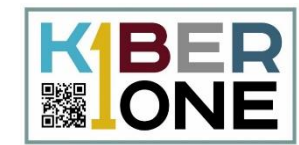

#### Есть множество игр про битвы космических **P.** кораблей, сегодня мы сделаем свою.

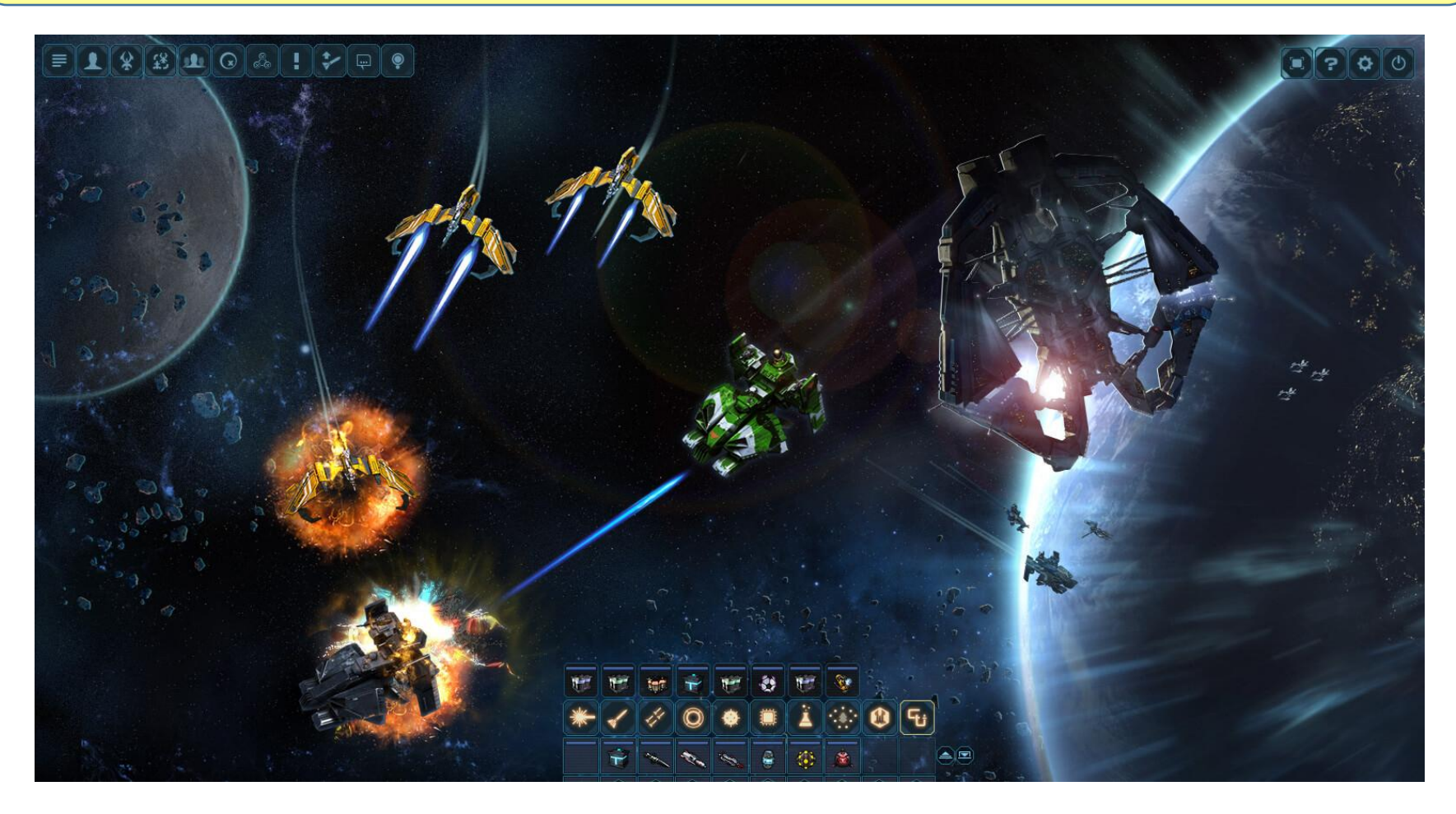

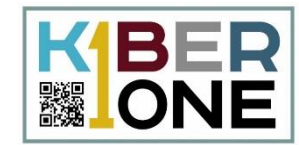

#### $\overline{\vee}$ Создайте проект, загрузите спрайты и фон

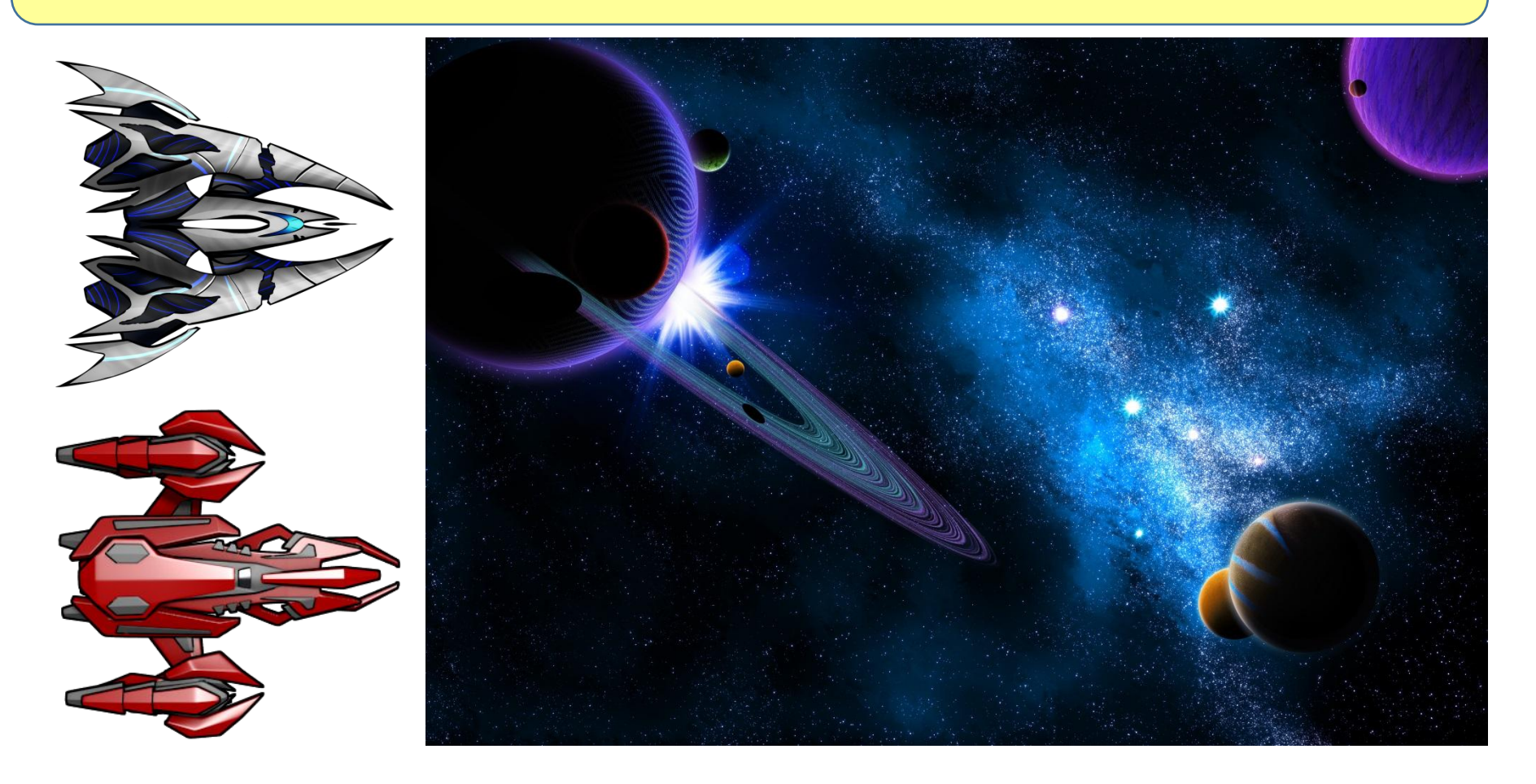

## **Спрайт снаряд**

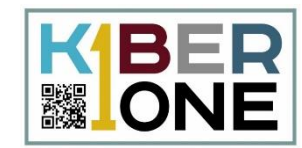

#### Нарисуем снаряд самостоятельно с  $\overline{\vee}$ помощью инструмента прямоугольник

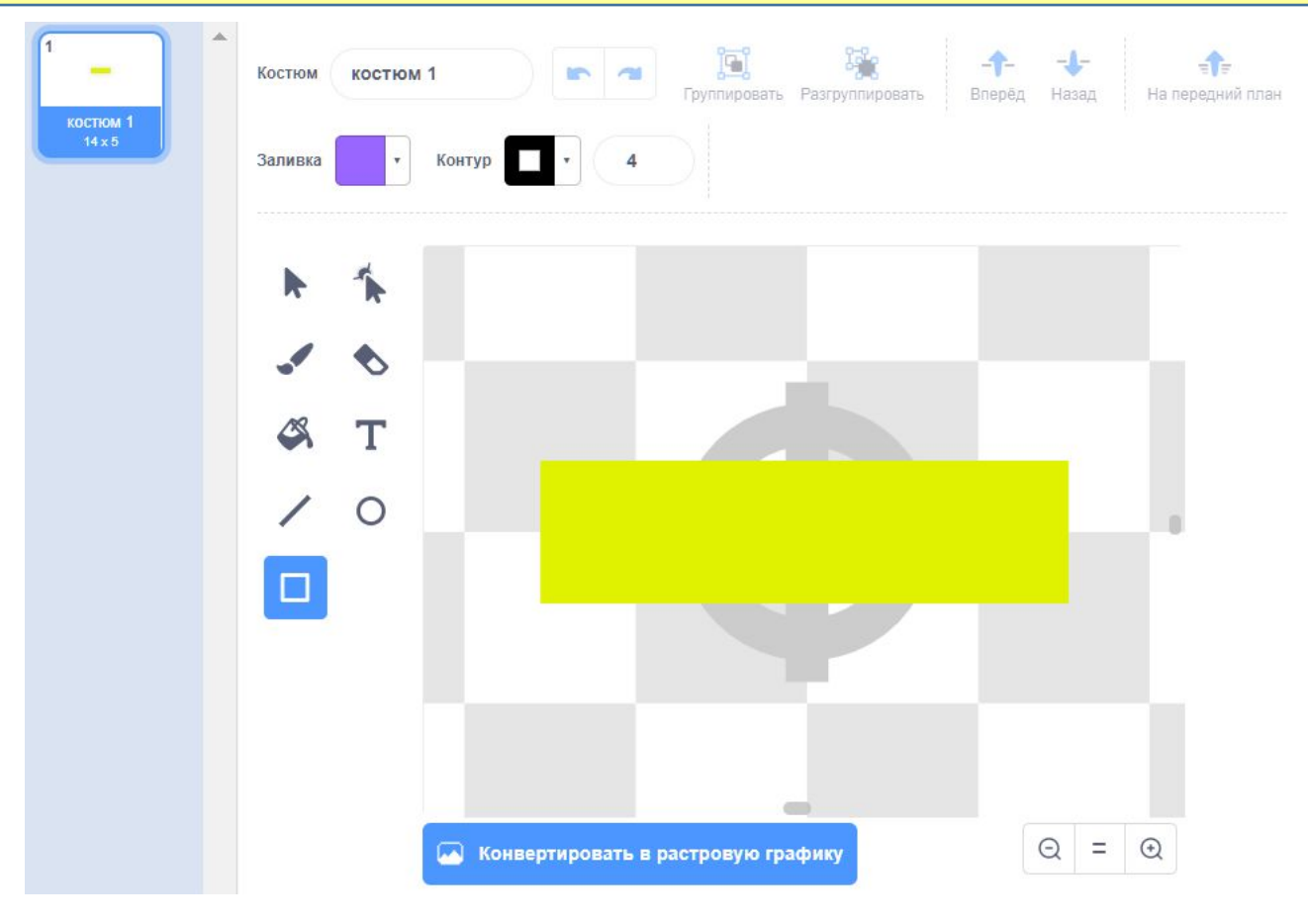

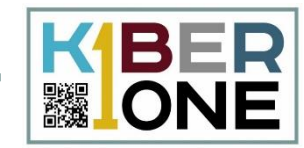

#### Создаем спрайт «жизни» и делаем для него несколько костюмов

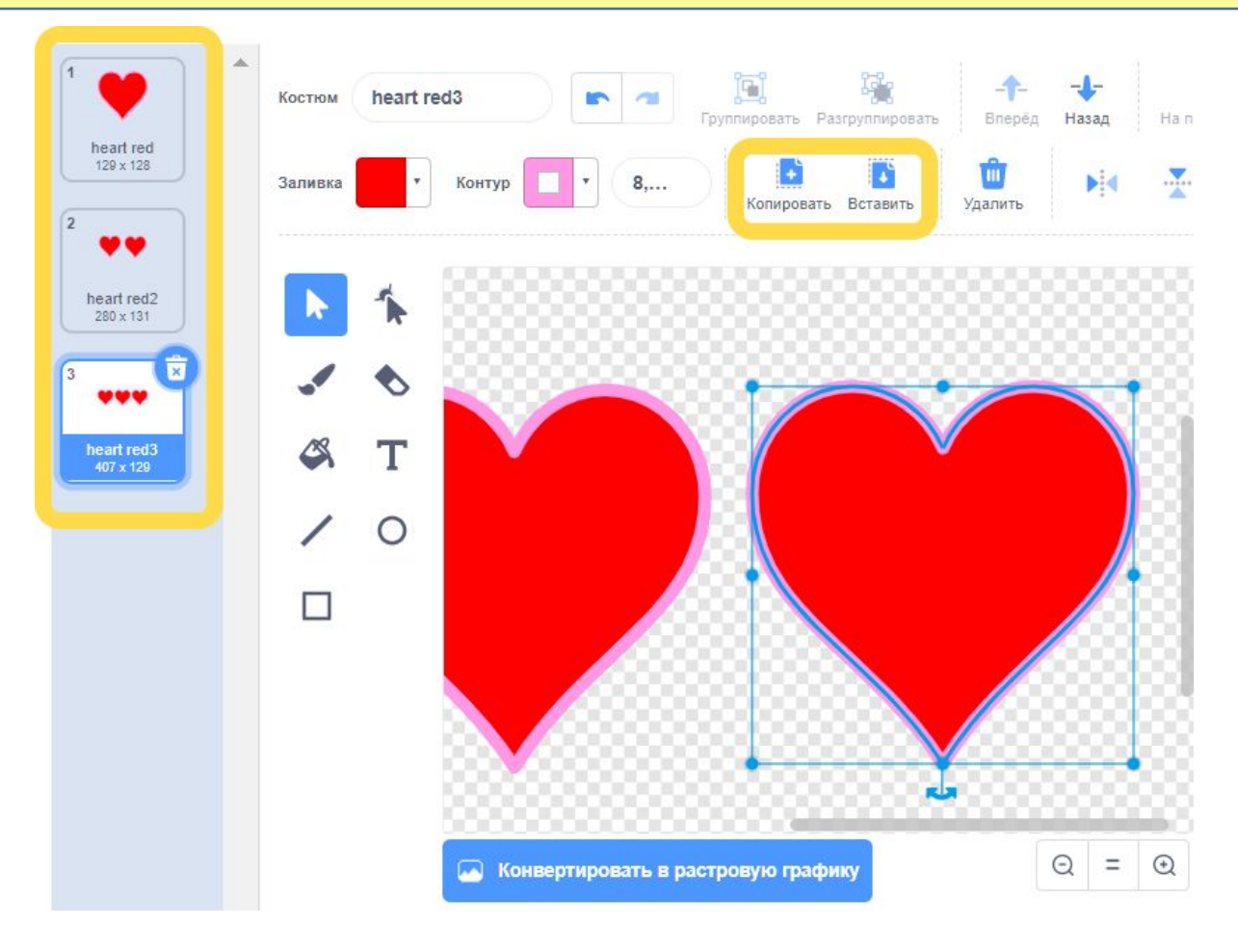

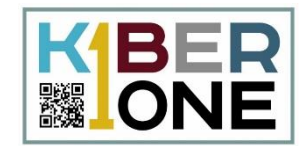

6

### Как можно управлять кораблем при виде сверху?

#### Настраиваем движение главному герою

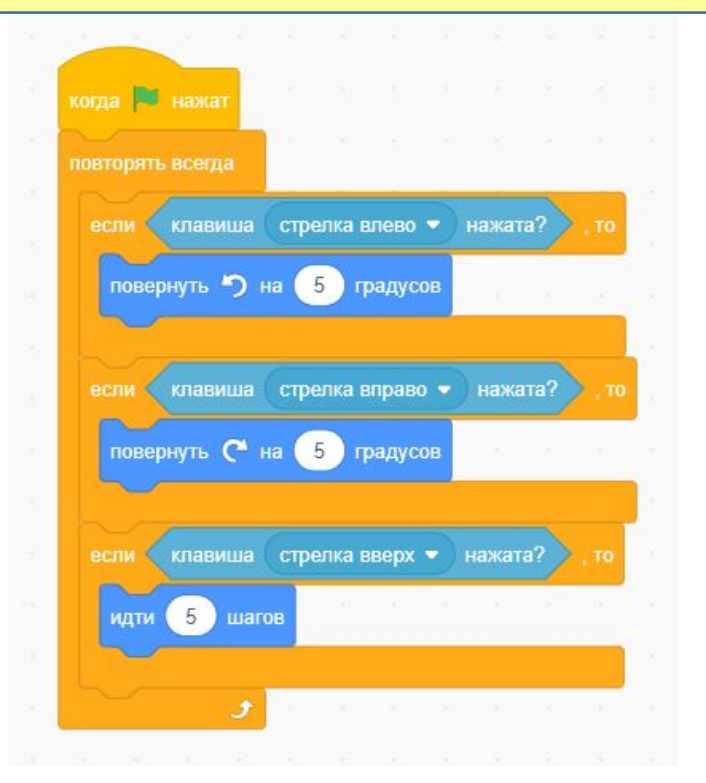

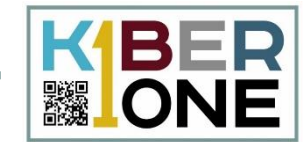

### Пропишем эффект стрельбы для героя

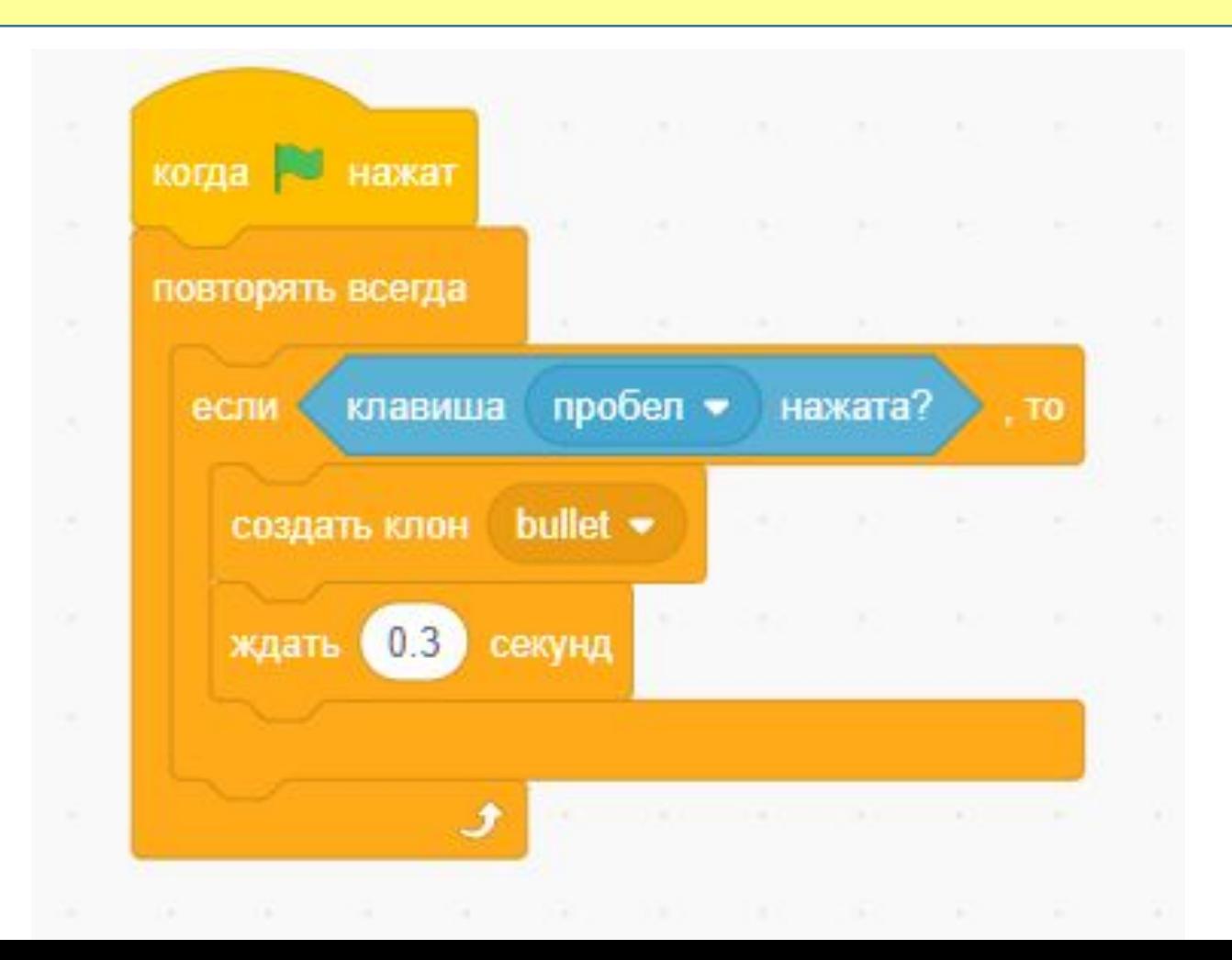

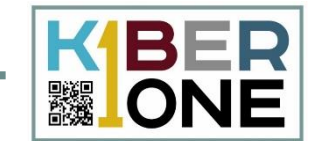

## и для самого спрайта снаряда

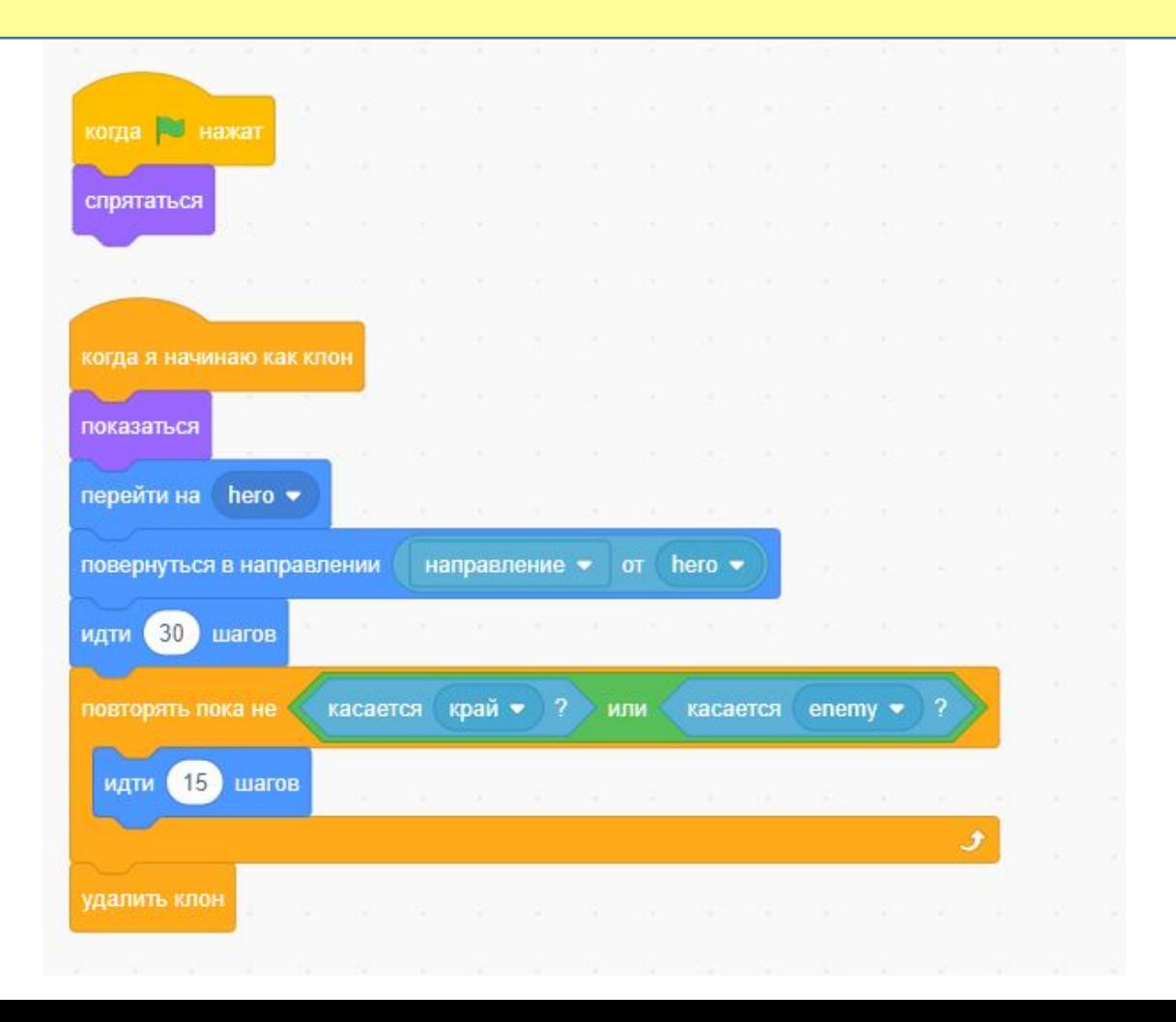

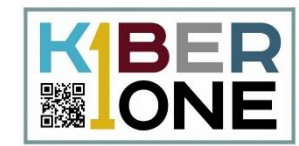

### Враги появляются с правого края сцены и двигаются к герою, клонируя себя.

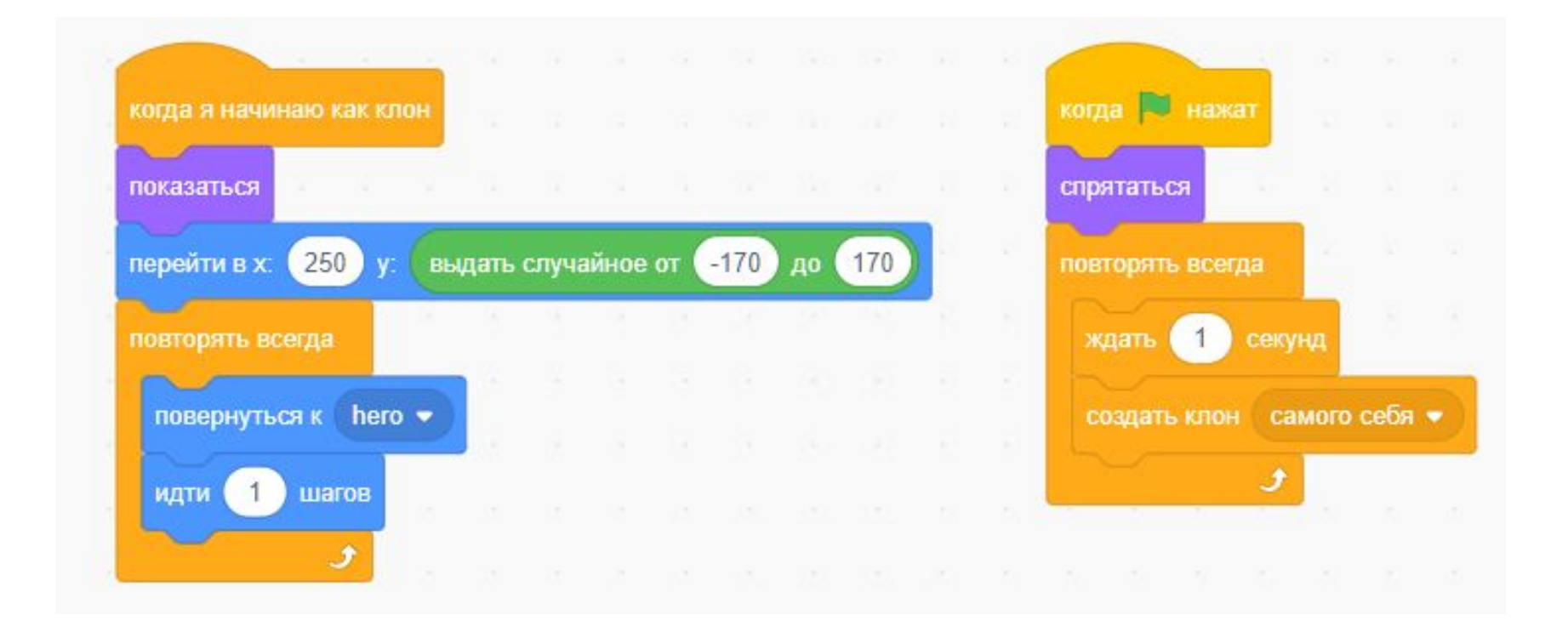

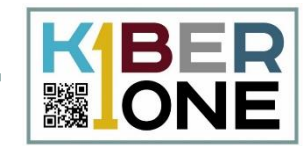

## При попадании враги начинают мерцать

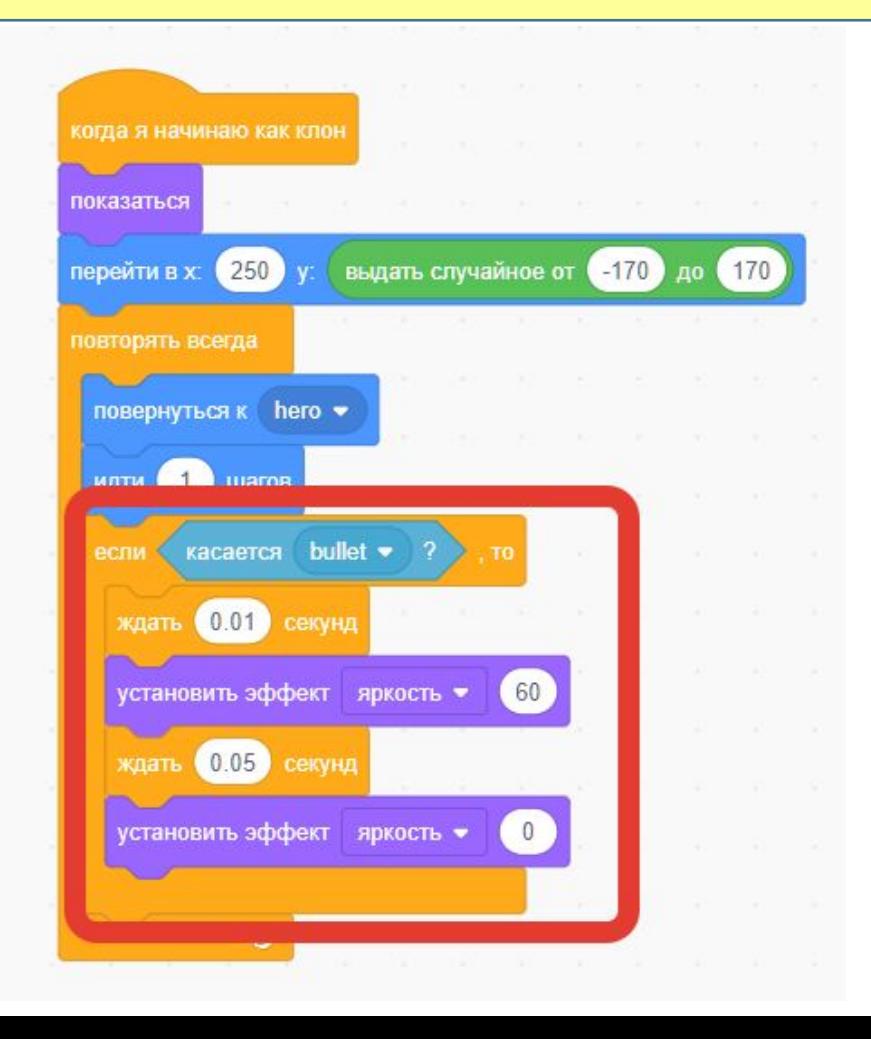

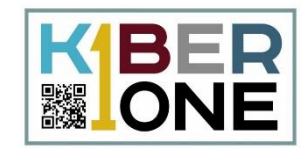

## Создаем для врагов переменную «жизни» и дополняем скрипт

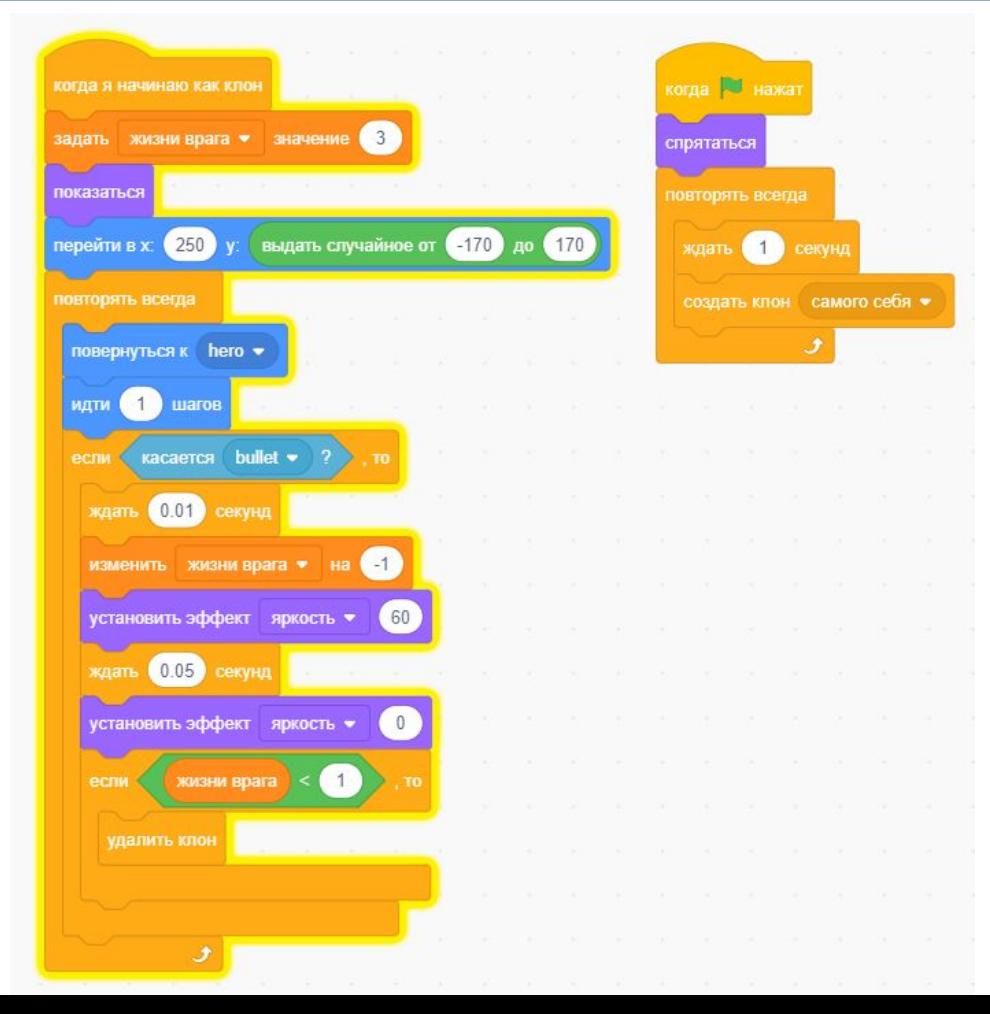

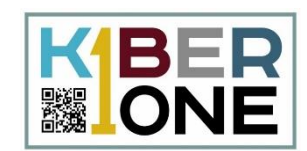

#### Создайте переменную **только для спрайта врага** и назовите её «жизнь врага»

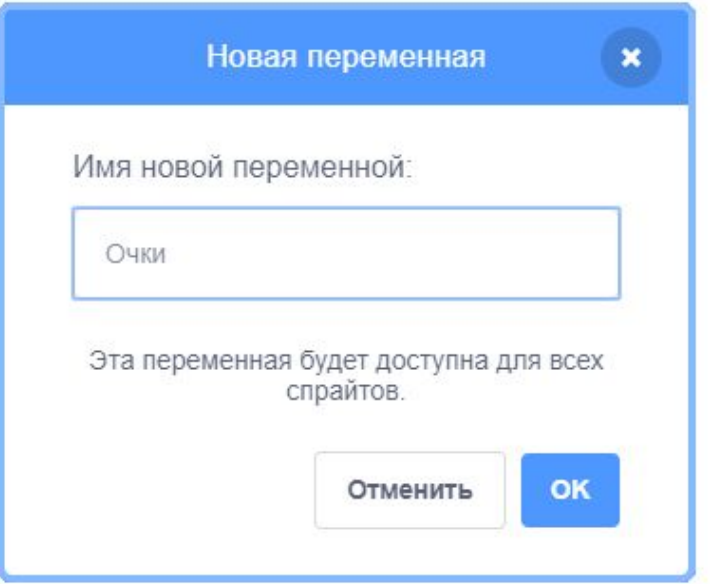

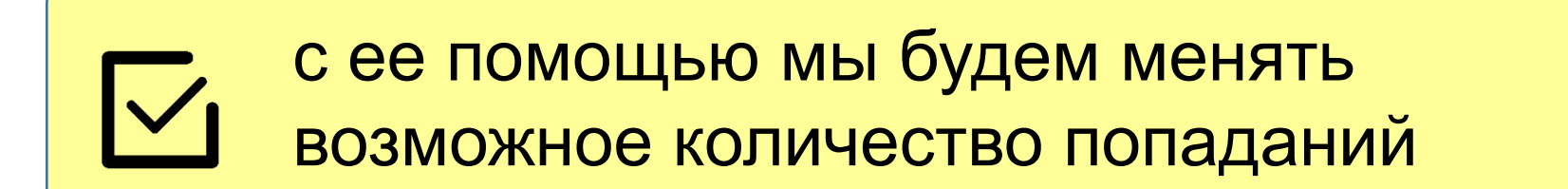

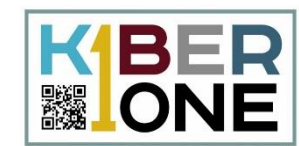

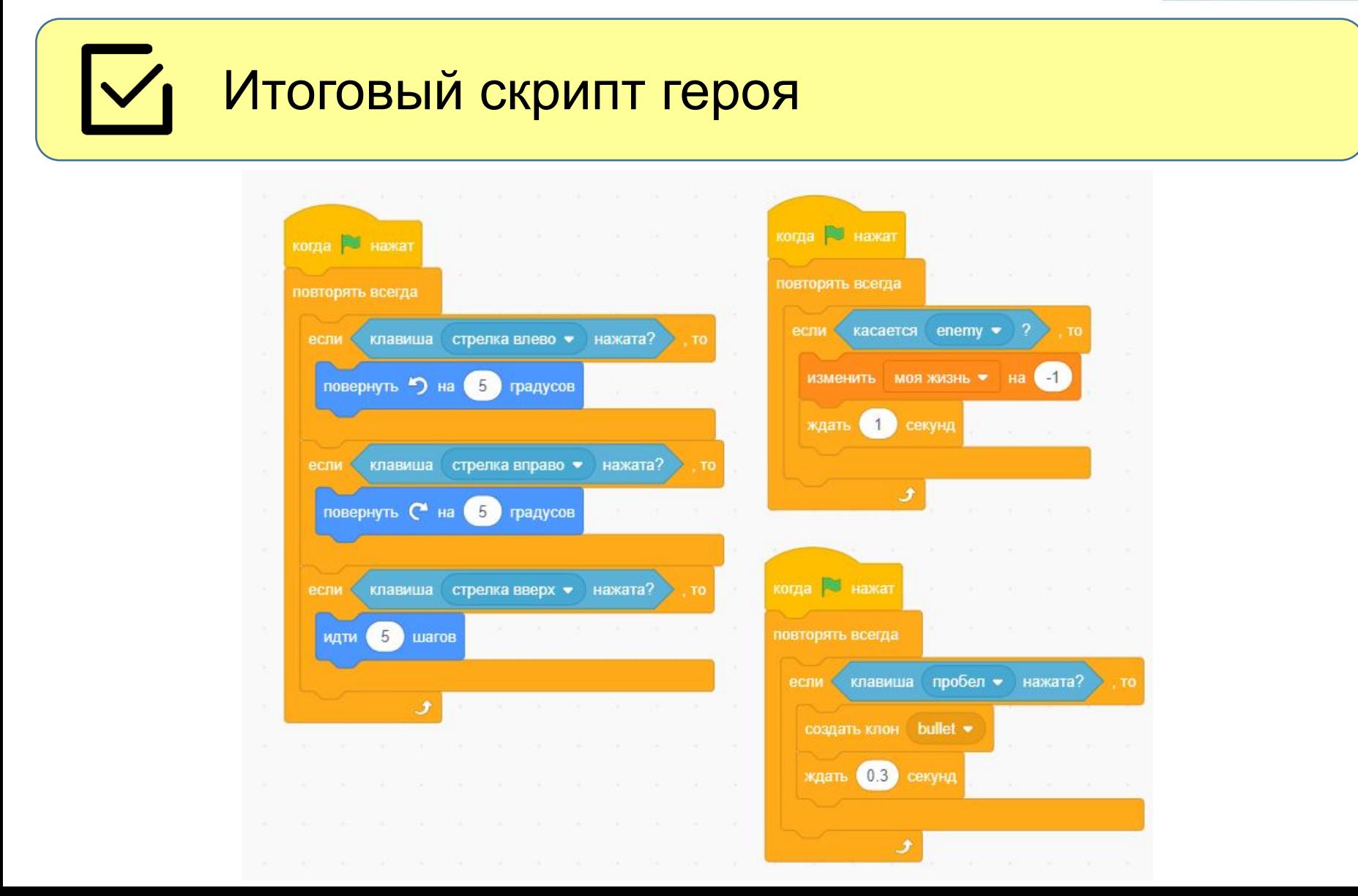

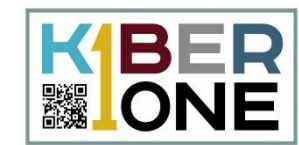

#### $\mathsf{I}\mathsf{V}$ Итоговый скрипт врагов

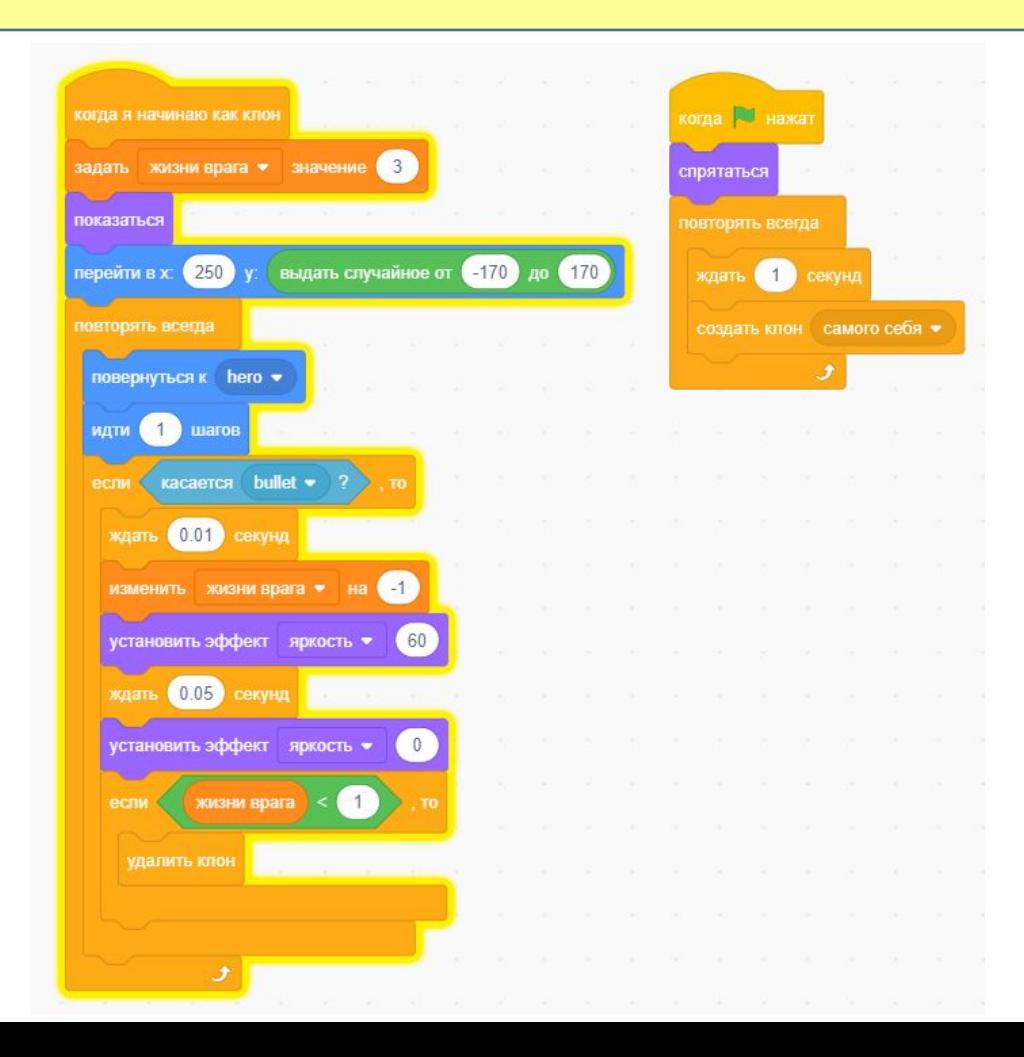

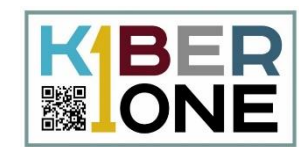

## Итоговый скрипт снаряда

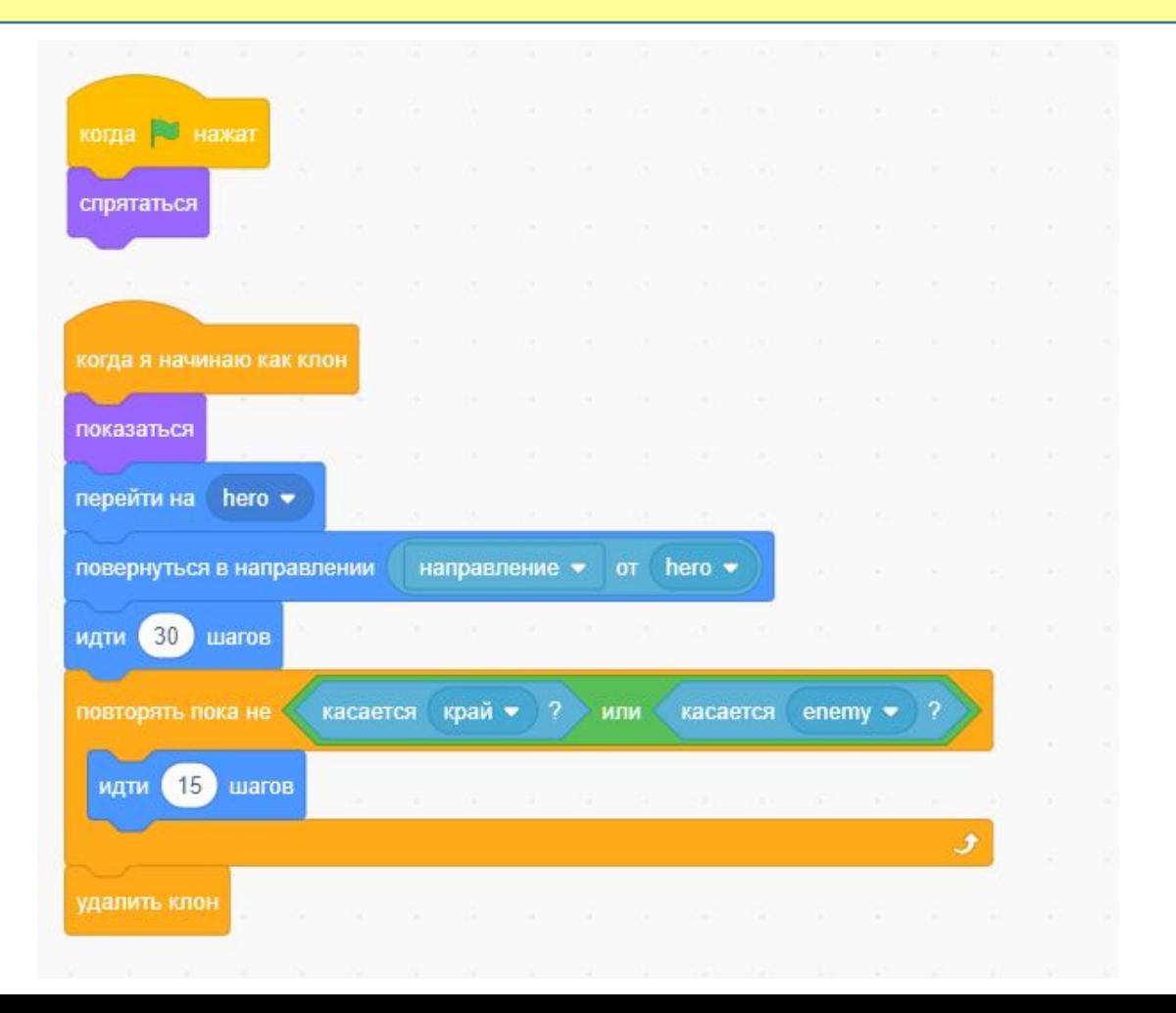

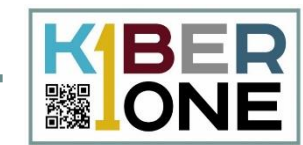

#### $\boldsymbol{\mathcal{V}}$ Итоговый скрипт жизней

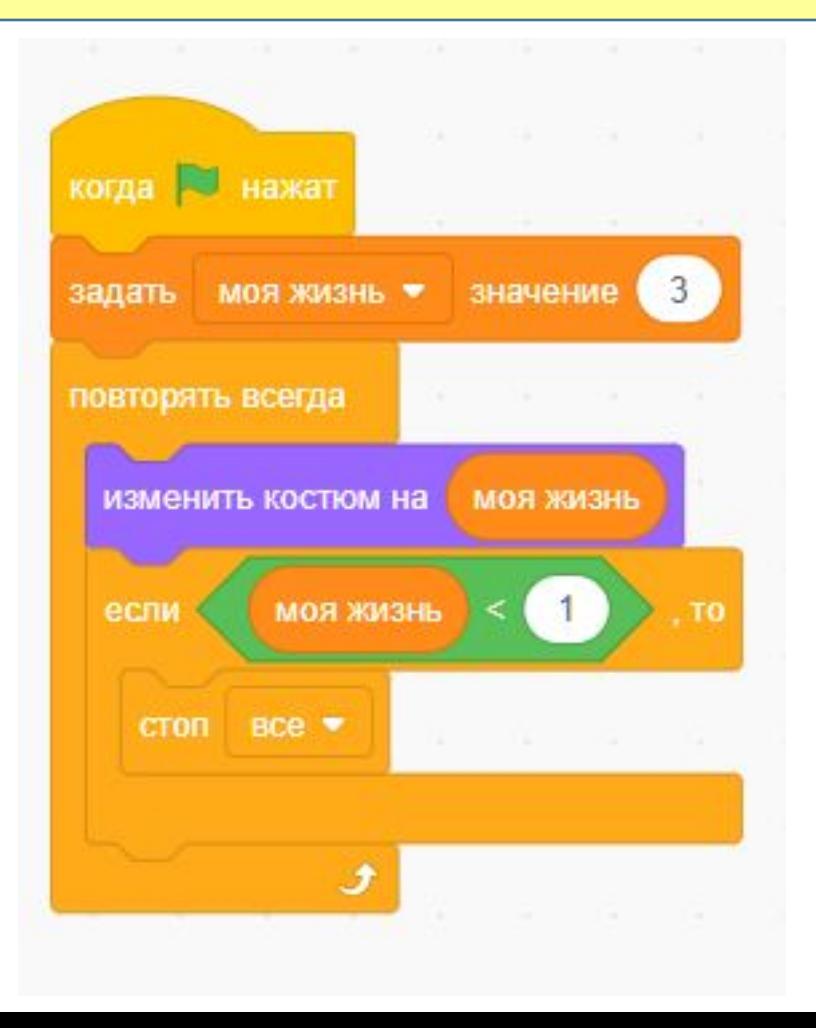

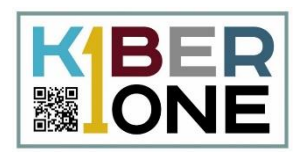

дорисовать дополнительный вариант фона с надписью "game over", настроить момент его появления. придумать дополнительных врагов, босса, появляющихся в определенное время или при выполнении конкретных условий настроить разные виды стрельбы, смену оружия сделать систему набора очков, добавив еще одну переменную и определив момент добавления баллов, а также их количество

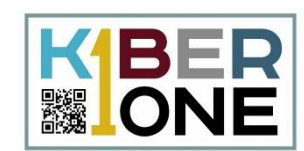

# По каким правилам будем считать очки?

#### Создайте переменную и назовите её  $\vert \vee \vert$ «очки» или «score».

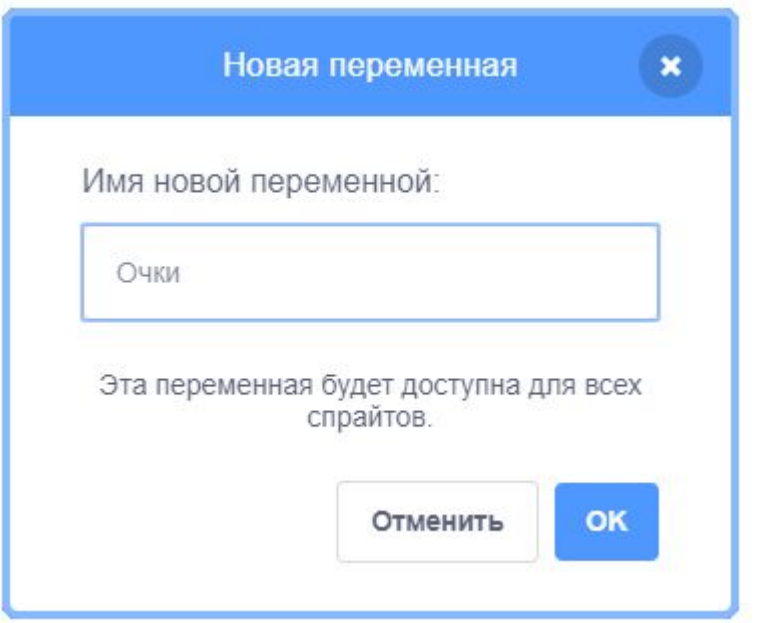

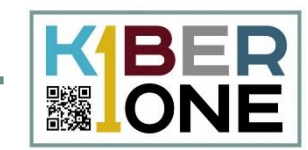

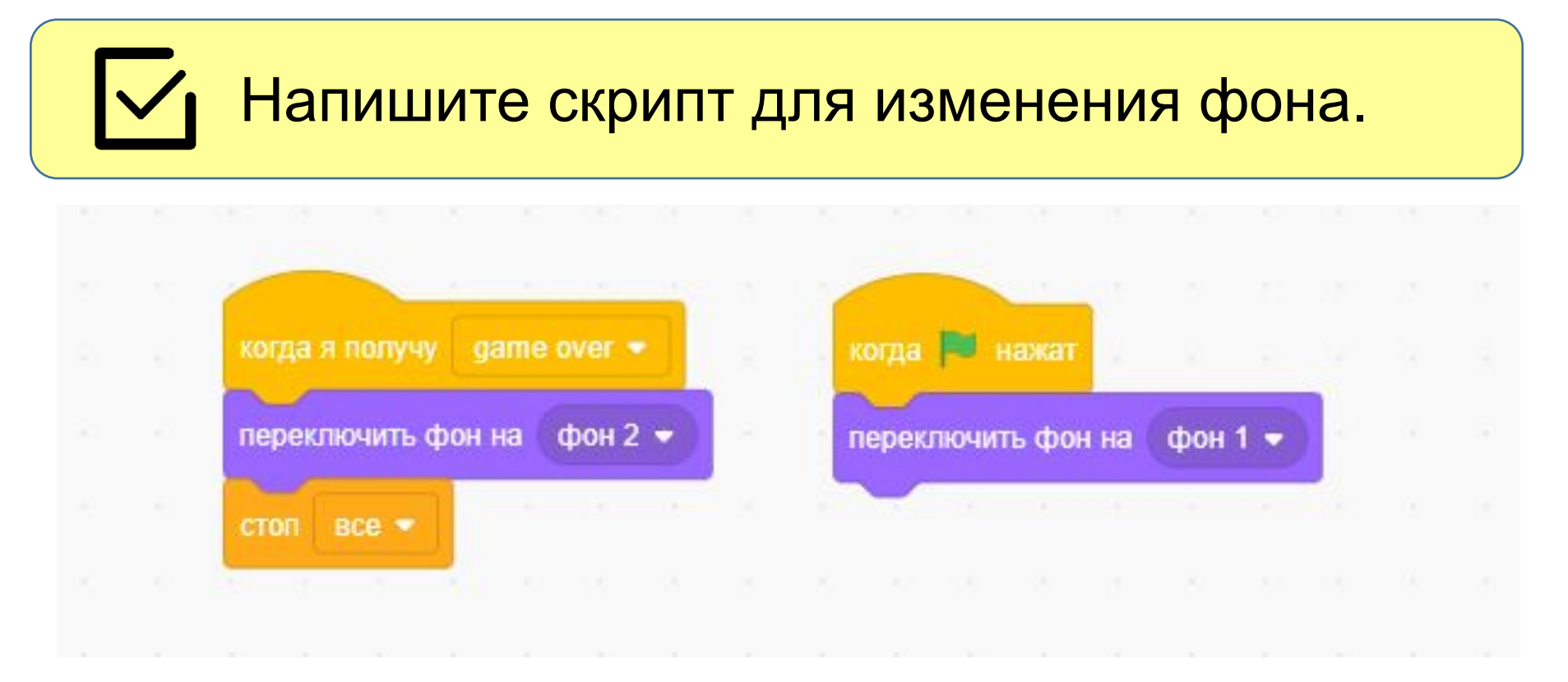